#### PADS 2007

- 13 ISBN 9787115191953
- 10 ISBN 7115191956

出版时间:2009-2

页数:356

版权说明:本站所提供下载的PDF图书仅提供预览和简介以及在线试读,请支持正版图书。

#### www.tushu000.com

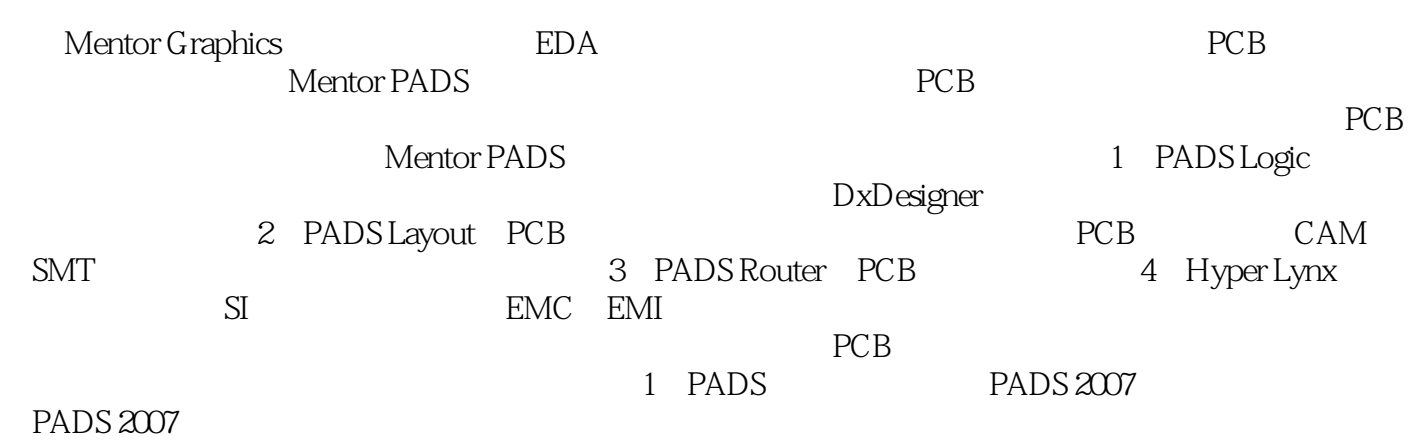

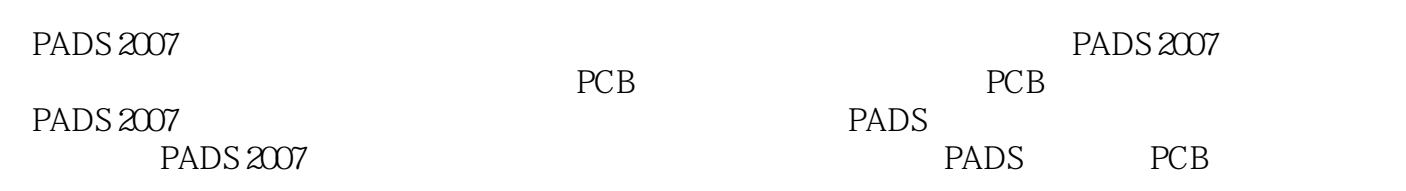

1 1.1 EDA 1.2 PADS 1.2 1 PADS 1.2.2 PADS 1.3 PADS  $1.4$  PADS  $1.5$   $2$  PADS  $21$  PADS Logic 2.1.1 2.1.2 2.1.3 2.1.4 2.1.5 Modeless Commands Shortcut Keys2.1.6<br>2.1.7 2.1.8 2.2 2.2.1 Global 2.2.2 Design 2.2.3 Text 2.2 2.1.7 2.1.8 2.2 2.2.1 Global 2.2.2 Design 2.2.3 Text 2.2.4  $\text{Line Widths}$   $2.3$   $3$   $3.1$   $3.1$ 3.1.2 3.2 (Design Rules)3.2.1 3.2.2 (Layer Arrangement) (Names)3.2.3 Stackup3.2.4 (Clearance) 3.2.5 (Routing Rules) 326 (Net Clearance Rules) 327<br>d Rules) 32.8 33 4 4 1  $(Conditional Rules)328$   $33$   $4$   $41$   $41.1$ 4.1.2 (Part)4.2 4.3 4.3.1 4.3.2 4.4 4.5 4.51 4.5.2 CAE 4.5.3 CAE Decal 4.5.4 5.2  $46$  5 5.1 5.2 5.2.1 5.2.2 5.2.3 5.2.4 Floating 5.2.5 5.3 5.3.1 5.3.2 (Split Bus)5.3.3 5.4 5.4.1 (Netlist) 5.4.2 5.4.3 PDF 5.5 6 PADS Logic  $\begin{array}{ccc} 7 & \text{PCB} & \text{PADS} \end{array}$  PCB 9 PCB 10 PADS Layout 11 PADS Layout 12 PADS Layout 13 PADS Layout 14 14 15 Hyper Lynx 16 Hyper Lynx 17 PCB

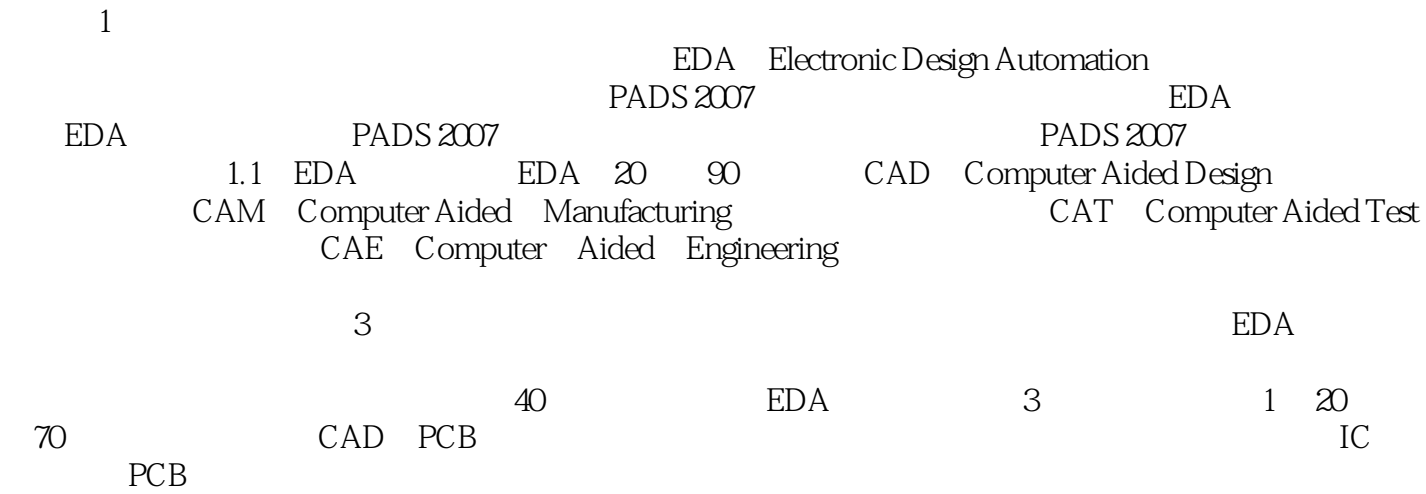

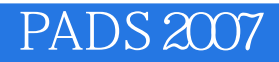

PADS 2007<br>PADS PADS PADS and  $P$ 

本站所提供下载的PDF图书仅提供预览和简介,请支持正版图书。

:www.tushu000.com